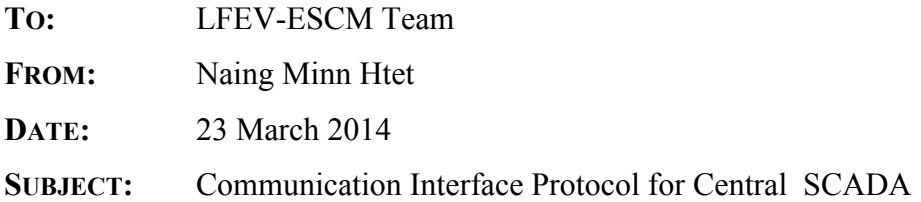

#### **ABSTRACT:**

This memo describes the Communication Interface Protocol used for communication between the Pack Manager(PM) board and Central SCADA. Central SCADA connects to the PM board using serial communication.

#### **COMMUNICATION PROTOCOL**

1. Data format

Serial data format is 8 bit, one start bit and one stop bit with no parity bit.

#### 2. End of Message

The end of message is the End Of Transmission Character (ASCII 4 or Ctrl+D in RealTerm).

#### 3. Acknowledge

The transmitter of the message should receive an "OK" message from the recipient of the message. If an error is detected, the recipient will return an error message instead.

#### 4. Protocol

The messages will be transmitted and received in ASCII for human readability. Central SCADA will act as the master and the PM board, the slave. This means that the PM board should only transmits message if the request from Central SCADA is addressed to it.

1) The first part of the message will be the pack number. For Central SCADA, this will be the pack number that the message is addressed to and for the PM board, this will be its own pack number.

2) The second part of the message will be the command. In an acknowledgement message, this will be either "OK" or one of the error messages.

3) The third part of the message is the argument of the command. This may be omitted if the command does not require argument. For the response message from PM board, this will be the response to the command. If there is more than one response, all the responses will be listed with 'Spaces' between them.

4) The parts of the message will be separated by Space characters (ASCII 32).

An example message -

#### CENTRAL SCADA PM BOARD

# **1 V? 1**

 $(Pack number + space + command + space + argument)$ This is a command to pack 1 asking for voltage of cell number 1.

> **1 OK** (Pack number + ACK) This is an ACK to the command.

#### **1 ??**

(Pack number + response) The response is the voltage of cell number 1. Please note that while the returned response is 'double', it will be displayed in ASCII and thus, not human readable.

### **1 OK**

#### (Pack number + ACK)

This is an ACK by the Central SCADA to the response by PM Board.

### 5. Command List

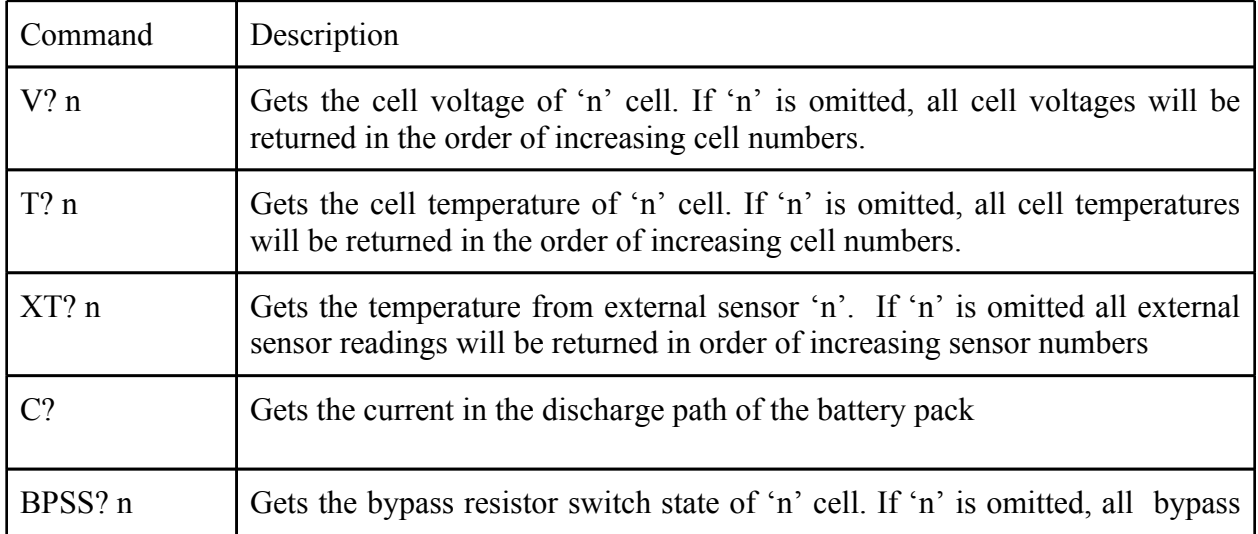

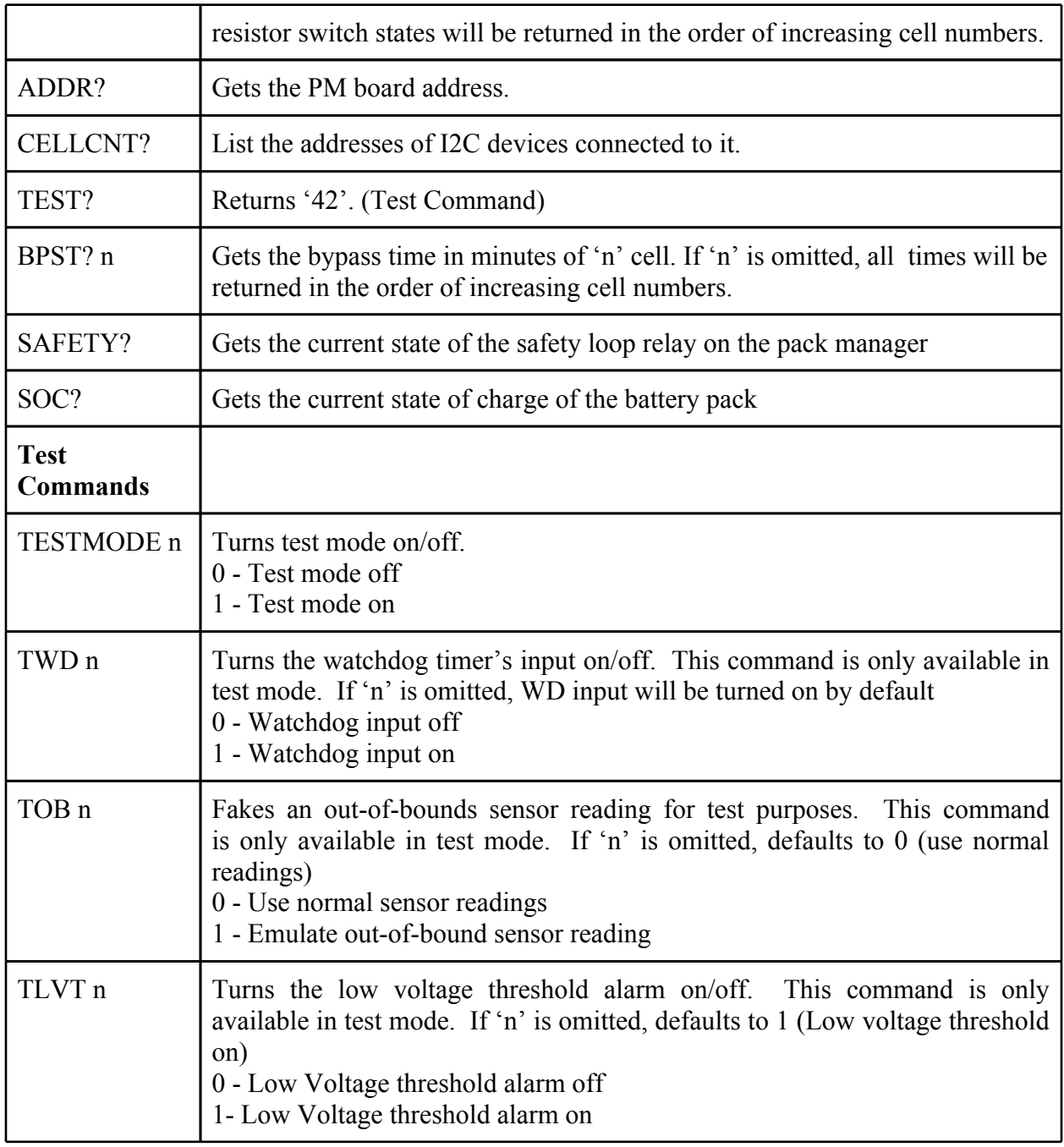

Note : More commands will be added as necessary.

# 6. Error Message List

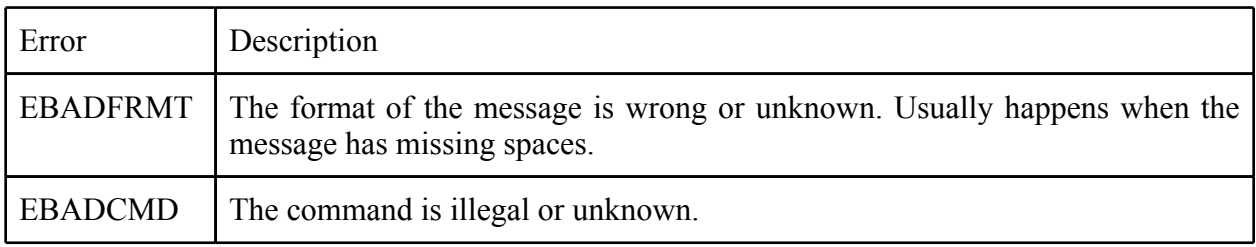

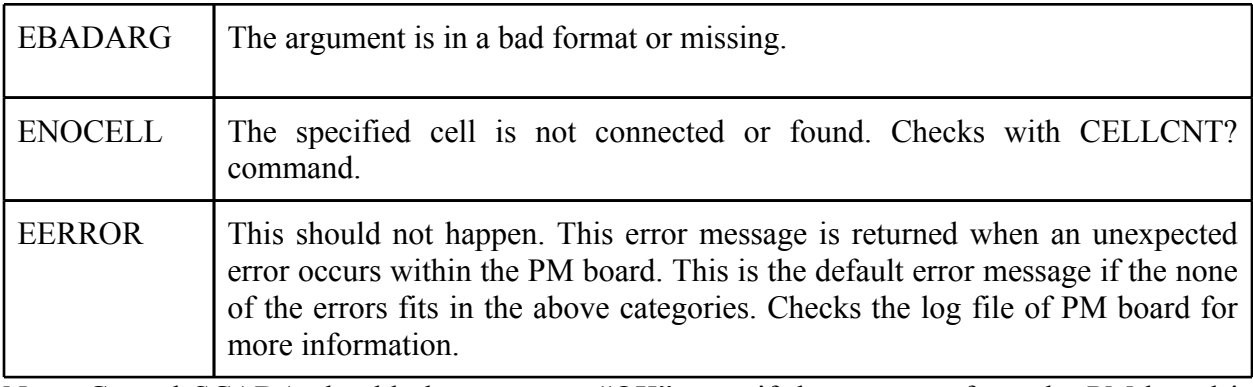

Note: Central SCADA should always return "OK" even if the response from the PM board is different from what is expected.

Example Error Message: CENTRAL SCADA PM BOARD

**1 V? abcd**

## **1 EBADARG**